#### **DMLite Webinar**

*Alejandro Álvarez Ayllón on behalf of the LCGDM development team*

# **Overview**

- Motivation and goals
- Architecture
- Interfaces
- Available plug-ins
- Installation and configuration
- Using the library
- Writing new plug-ins

# **Motivation**

- Existing LCGDM source code is complex and hard to extend
	- Logic separation difficult to follow
	- Adding new functionality (as new pool types) implies modifying the code in a hundred places
		- Easy to break!
	- As a consecuence, it doesn't attract contributors to the code

# **Goals**

- Clear code separation
- Reasonably easy to extend
	- But possible to disable new logic if it breaks
- Keep the same behaviour as the existing code as much as possible
- Be compatible!
	- Schema and logic changes must coexist with existing services (DPM, LFC)
- Attract contributors :-)

## **Architecture**

- Extensive use of "Abstract Factory" and "Decorator" patterns
	- Same interface, different logic
	- One plug-in can add funcionality (decorate) an underlying plug-in
		- i.e. memcache over MySQL
	- Can be view as a stack collection
- Core and plug-ins written in C++
	- Easier to provide API's in C and Python, eventually in something else (Perl, ...)

### **Interfaces**

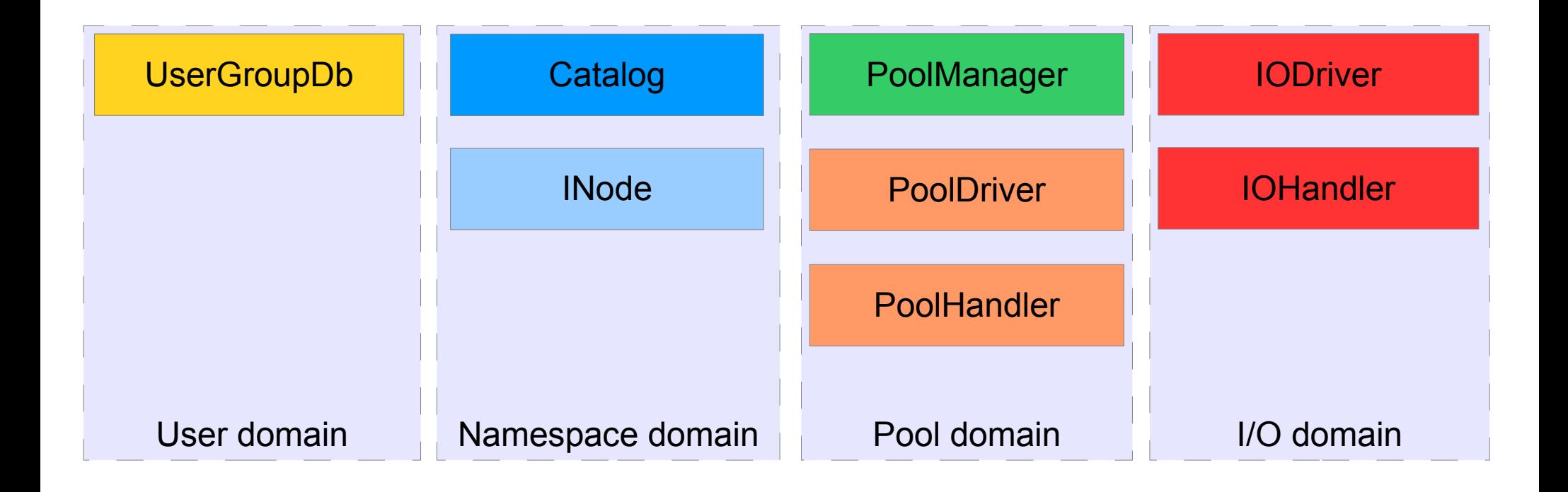

### Stack example

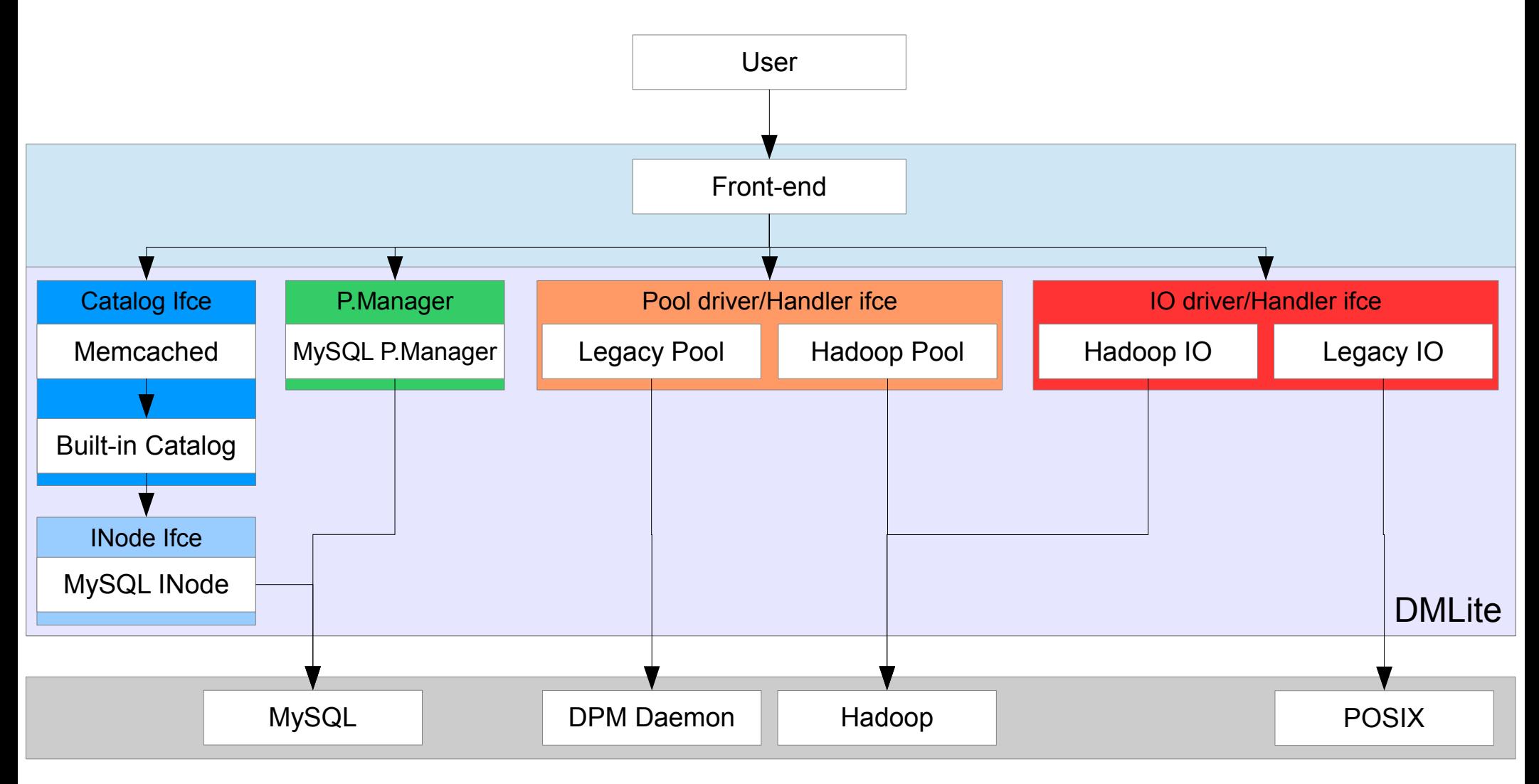

## Stack example (II)

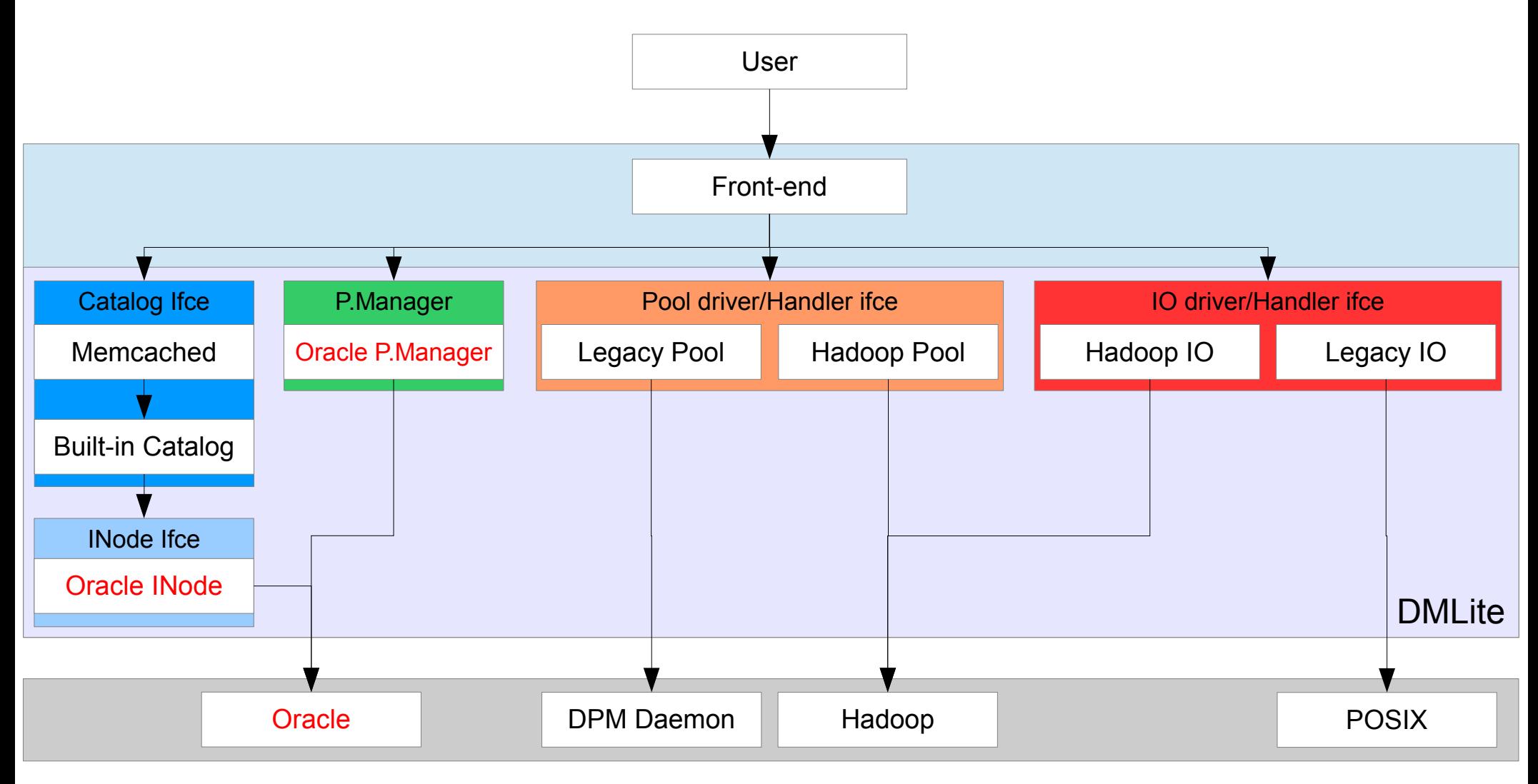

## **Available namespace plug-ins**

- Legacy
- MySQL
- Oracle
- Memcached
- Librarian
- Profiler
- Hadoop (coming soon)

## **Available pool managers**

- Legacy
- MySQL

# **Available pool types\***

- Legacy
- Hadoop
- S3 (coming soon)
	- Pool weights need to be added!
- VFS (proof-of-concept)

## **Other new stuff**

- Extended attributes
	- Arbitrary key/value pairs can be associated with files, users, groups or replicas
	- Limited to 1KB

# **Existing front-ends**

- Already in production
	- HTTP/WebDAV
- Coming very soon
	- NFS
- In "proof-of-concept" state
	- SRM 2.2

## **Installation**

- Latest released version: 0.4
	- Available in EPEL and EMI2
- Next release: 0.5
	- It will support the splitting of configuration between multiple files

## **Installation**

• Enable EPEL or EMI2 repository

– yum install dmlite-libs dmlite-devel # yum install dmlite-libs dmlite-devel

- But that's not enough
	- We need plug-ins that provides some functionality

# yum install dmlite-plugins-adapter dmlite-plugins-mysql

## **Configuration**

LoadPlugin plugin\_fs\_io /usr/lib64/dmlite/plugin\_adapter.so LoadPlugin plugin\_adapter\_dpm /usr/lib64/dmlite/plugin\_adapter.so

# This parameter is used by plugin\_adapter to know # to which host it must connect. DpmHost localhost

# Token generation for Filesystem (and Hadoop) TokenPassword change-this TokenId ip TokenLife 1000

#### **Using the C++, C and Python API's**

#### **Adding our own plug-in**

# **Help!**

- Is more than welcome
	- Developing new plug-ins
	- Developing new front-ends
	- Or extending both
	- Giving a try to the existing front-ends / plug-ins
	- Stress testing
	- Becoming a community project!

## **Online reference**

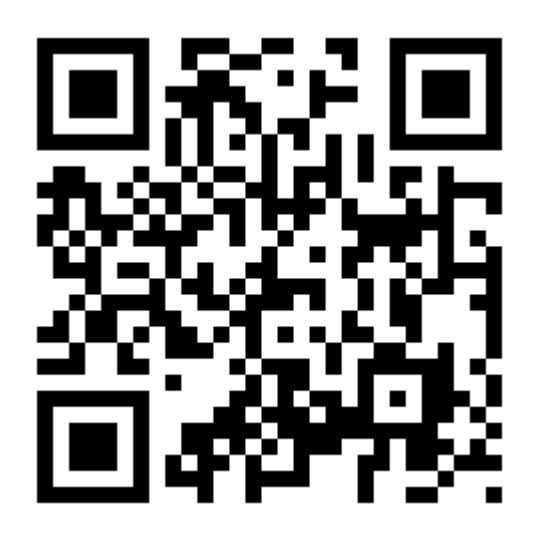

<http://dmlite.web.cern.ch/>

Doxygen, Tutorials, Installation and configuration instructions...